# The Kokkos Lectures

#### Advanced Reductions and Scans

#### April 26, 2024

Sandia National Laboratories is a multi-mission laboratory managed and operated by National Technology and Engineering Solutions of Sandia, LLC., a wholly owned subsidiary of Honeywell International, Inc., for the U.S. Department of Energy's National Nuclear Security Administration under contract DE-NA0003525. SAND2020-7475 PE

# Advanced Reductions

### Learning objectives:

- ▶ How to use Reducers to perform different reductions.
- $\blacktriangleright$  How to do multiple reductions in one kernel.
- $\triangleright$  Using Kokkos:: View's as result for asynchronicity.
- ▶ Custom reductions

#### Example: Scalar integration

```
double totalIntegral = 0;
   # pragma omp parallel for reduction (+: totalIntegral)
   for (int64_t i = 0; i < numberOfIntervals; ++i) {
     totalIntegral += function (...);}
OpenMP
```

```
Kokkos
```

```
double totalIntegral = 0;
parallel_reduce (numberOfIntervals,
  [=] (const int64_t i, double & valueToUpdate) {
    valueT oUpdate += function (...);},
  totalIntegral );
```
- $\blacktriangleright$  The operator takes two arguments: a work index and a value to update.
- $\blacktriangleright$  The second argument is a **thread-private value** that is managed by Kokkos; it is not the final reduced value.

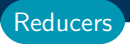

```
double max_value = 0;
parallel_reduce ("Label", numberOfIntervals,
  KOKKOS_LAMBDA (const int64_t i, double & valueToUpdate) {
    double my_value = function (...);if ( my_value > valueToUpdate ) valueToUpdate = my_value ;
}, Kokkos :: Max < double >( max_value ));
```
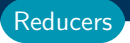

```
double max_value = 0;
parallel_reduce ("Label", numberOfIntervals,
  KOKKOS_LAMBDA (const int64_t i, double & valueToUpdate) {
    double my_value = function (...);if ( my_value > valueToUpdate ) valueToUpdate = my_value ;
}, Kokkos :: Max < double >( max_value ));
```
▶ Note how the operation in the body matches the reducer op!

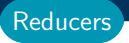

```
double max_value = 0;
parallel_reduce ("Label", numberOfIntervals,
  KOKKOS_LAMBDA (const int64_t i, double & valueToUpdate) {
    double my_value = function (...);if ( my_value > valueToUpdate ) valueToUpdate = my_value ;
}, Kokkos :: Max < double >( max_value ));
```
▶ Note how the operation in the body matches the reducer op!

 $\blacktriangleright$  The scalar type is used as a template argument.

```
double max_value = 0;
parallel_reduce ("Label", numberOfIntervals,
  KOKKOS_LAMBDA (const int64_t i, double & valueToUpdate) {
    double my_value = function (...);if ( my_value > valueToUpdate ) valueToUpdate = my_value ;
}, Kokkos :: Max < double >( max_value ));
```
- ▶ Note how the operation in the body matches the reducer op!
- $\blacktriangleright$  The scalar type is used as a template argument.
- ▶ Many reducers available: Sum, Prod, Min, Max, MinLoc, see: [https://kokkos.github.io/kokkos-core-wiki/API/core/builtin\\_reducers.html](https://kokkos.github.io/kokkos-core-wiki/API/core/builtin_reducers.html)

```
double max_value = 0;
parallel_reduce ("Label", numberOfIntervals,
  KOKKOS_LAMBDA (const int64_t i, double & valueToUpdate) {
    double my_value = function (...);if ( my_value > valueToUpdate ) valueToUpdate = my_value ;
}, Kokkos :: Max < double >( max_value ));
```
- ▶ Note how the operation in the body matches the reducer op!
- $\blacktriangleright$  The scalar type is used as a template argument.
- ▶ Many reducers available: Sum, Prod, Min, Max, MinLoc, see: [https://kokkos.github.io/kokkos-core-wiki/API/core/builtin\\_reducers.html](https://kokkos.github.io/kokkos-core-wiki/API/core/builtin_reducers.html)
- ▶ Some reducers (like MinLoc) use special scalar types!

```
double max_value = 0;
parallel_reduce ("Label", numberOfIntervals,
  KOKKOS_LAMBDA (const int64_t i, double & valueToUpdate) {
    double my_value = function (...);if ( my_value > valueToUpdate ) valueToUpdate = my_value ;
}, Kokkos :: Max < double >( max_value ));
```
- ▶ Note how the operation in the body matches the reducer op!
- $\blacktriangleright$  The scalar type is used as a template argument.
- ▶ Many reducers available: Sum, Prod, Min, Max, MinLoc, see: [https://kokkos.github.io/kokkos-core-wiki/API/core/builtin\\_reducers.html](https://kokkos.github.io/kokkos-core-wiki/API/core/builtin_reducers.html)
- ▶ Some reducers (like MinLoc) use special scalar types!
- ▶ Custom value types supported via specialization of reduction identity.

#### Sometimes multiple reductions are needed

- $\blacktriangleright$  Provide multiple reducers/result arguments
- ▶ Functor/Lambda operator takes matching thread-local variables
- $\blacktriangleright$  Mixing scalar types is fine.

```
float max value = 0:
double sum = 0;
parallel_reduce ("Label", numberOfIntervals,
    KOKKOS_LAMBDA ( const int 64_t i, float & tl_max, double & tl_sum ) {
  float a i = a[i];
  if (a_i > t1_max) tl_max = a_i;tl sum += a i ;
}, Kokkos :: Max <float >( max_value ), sum );
```
#### Reducing into a Scalar is blocking!

- ▶ Providing a reference to scalar means no lifetime expectation.
	- ▶ Call to parallel\_reduce returns after writing the result.
- ▶ Kokkos:: View can be used as a result, allowing for potentially non-blocking execution.
- ▶ Can provide View to host memory, or to memory accessible by the ExecutionSpace for the reduction.
- ▶ Works with Reducers too!

```
View < double , HostSpace > h_sum (" sum_h " );
View < double , CudaSpace > d_sum (" sum_d " );
using policy_t = RangePolicy < Cuda >;
parallel_reduce ("Label", policy_t(0,N), SomeFunctor,
  h sum ):
```

```
parallel_reduce ("Label", policy_t(0,N), SomeFunctor,
  Kokkos :: Sum < double , CudaSpace >( d_sum ));
```
#### Pseudocode for Kokkos implementation

```
per_thread :
  value & tmp=init (local_tmp);
  for (i in local range )
    functor (i, tmp)
call join for merging values between threads
  in the same thread group
let one (the last) thread group merge all results
  from all thread groups
call final (result) on one thread
```
#### Three ingredients

- ▶ init (optional), default: default constructor
- $\triangleright$  join (required)
- ▶ final (optional), default: no-op

Rules for choosing reduction behavior

- 1. If a reducer is specified (return type is a functor with reducer alias to itself), use that.
- 2. If functor implements join, use functor as reducer.
- 3. Otherwise, assume join behaves like operator+.

Note that the functor's init, join, final members must be tagged if the call operator is tagged. The reducers member functions must never be tagged.

#### class Reducer { public : using reducer  $=$  Reducer; using value\_tvpe =  $\dots$  : using result-view-type  $=$  Kokkos : View value-type  $\ldots$  >:

```
KOKKOS FUNCTION
void join ( value_type& dest, const value_type& src ) const;
```
//optional KOKKOS INLINE FUNCTION void init (value\_type& val) const;

//optional KOKKOS INLINE FUNCTION void final (value\_type& val) const;

KOKKOS INLINE FUNCTION value\_type& reference() const;

KOKKOS INLINE FUNCTION result\_view\_type view () const;

KOKKOS INLINE FUNCTION Reducer (value\_type& value\_);

```
KOKKOS INLINE FUNCTION
Reducer ( const result-view-type& value -);
```
};

Reducer Concept

#### Exercise: Geometric Mean

Details:

- ▶ Location: Exercises/advanced reductions/Begin/
- ▶ Look for comments labeled with "EXERCISE"

# Scans/Prefix Sums

Learning objectives:

 $\blacktriangleright$  How to use parallel\_scan

# The last parallel construct is parallel\_scan What is a (simple) scan:

- ▶ Consider you have a a list of numbers: 1 3 4 6 7 8
- $\triangleright$  an (inclusive) scan gives you the running sum: 1 4 8 14 21 29

#### Example inclusive scan:

```
double total = 0:
Kokkos :: View < double *> view_inclusive ("view_inclusive", n);
parallel_scan ("Label", n,
  KOKKOS_LAMBDA ( const int64_t i ,
                   double & valueToUpdate, bool is_final) {
    update += i;if ( is_final )
      view_inclusive (i) = update ;
  }, total);
 ▶ list: 1 3 4 6 7 8
 \triangleright result: 1 4 8 14 21 29
 \blacktriangleright total: 29
```
#### Example exclusive scan:

```
double total = 0:
Kokkos:: View < double *> view_exclusive ("inclusive", n);
parallel_scan ("Label", n,
  KOKKOS_LAMBDA ( const int64_t i ,
                   double & valueToUpdate, bool is_final) {
    if (is final)
       view_exclusive (i) = update ;
    update += i;}, total);
 \triangleright list: 1 3 4 6 7 8
 \triangleright result: 0 1 4 8 14 21
 \blacktriangleright total: 29
```
#### Example exclusive and inclusive can:

```
Kokkos:: View < double *> view_inclusive ("view_inclusive", n);
Kokkos:: View < double *> view_exclusive ("view_exclusive", n);
parallel_scan ("Label", n,
  KOKKOS_LAMBDA ( const int64_t i ,
                 double & valueToUpdate, bool is_final) {
    if (is final)
      view_exclusive (i) = update ;
    update += i;if (is final)
      view_inclusive (i) = update ;
  });
```
# The last parallel construct is parallel\_scan Example exclusive and inclusive can:

```
Kokkos:: View < double *> view_inclusive ("view_inclusive", n);
Kokkos:: View < double *> view_exclusive ("view_exclusive", n);
parallel scan ("Label", n.
  KOKKOS_LAMBDA ( const int64_t i ,
                 double & valueToUpdate, bool is_final) {
    if (is final)
      view_exclusive (i) = update ;
    update += i;
    if (is final)
      view_inclusive (i) = update ;
  });
```
#### Pseudocode for Kokkos implementation Kernel 1:

per\_thread : value & tmp=init (local\_tmp); for (i in local range) functor  $(i, \text{tmp}, /*is\_final*/false)$ call join for implementing a prefix sum in the same workgroup let the last workgroup compute the prefix sum for the totals of all workgroups and store the result store intermediate results on each thread

#### Kernel 2:

combine workgroup totals with thread intermediate results call the functor again for final result (with final=true)

Three ingredients similar to parallel reduce but no reducers supported

- ▶ init (optional), default: default constructor
- $\triangleright$  join (required)

Behavior:

- $\blacktriangleright$  functor is called with is final=true
- $\triangleright$  functor might not be called with is final=false
- $\blacktriangleright$  functor might be called with is final more than once

Exercise: Factorial

Details:

- ▶ Location: Exercises/parallel scan/Begin/
- ▶ Look for comments labeled with "EXERCISE"

# Advanced Reductions

- ▶ parallel reduce defaults to summation
- ▶ Kokkos reducers can be used to reduce over arbitrary operations
- ▶ Reductions over multiple values are supported
- ▶ Only reductions into scalar arguments are guaranteed to be synchronous
- ▶ Support for custom reductions

```
parallel_reduce ("Join", n,
  KOKKOS_LAMBDA (int i, double & a, int & b) {
    int idx = foo();
    if (idx > b) b = idx;a \leftarrow bar();
  \}, result, Kokkos:: Max <int > {my_max});
```
Summary

#### Scans

- ▶ parallel scan defaults to summation
- ▶ Powerful interface to support many algorithms
- ▶ Only scans with scalar result guaranteed to be synchronous
- ▶ Support for custom scans

```
parallel_scan ("Scan", n,
  KOKKOS_LAMBDA (int i, double & update, bool is_final) {
    if (is final)
      out\_view(i) = update;++ update ;
  }, result , total );
```
Summary